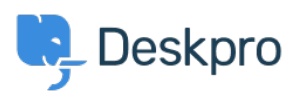

[Kunskapsbas](https://support.deskpro.com/sv/kb) > [Deskpro Legacy](https://support.deskpro.com/sv/kb/deskpro-legacy) > [How do I include ticket account addresses in emails?](https://support.deskpro.com/sv/kb/articles/how-do-i-include-ticket-account-addresses-in-emails)

## How do I include ticket account addresses in emails?

Ben Henley - 2023-09-08 - [Kommentarer \(0\)](#page--1-0) - [Deskpro Legacy](https://support.deskpro.com/sv/kb/deskpro-legacy)

## **Question:**

I want to display the ticket email account that an email was sent from as part of an email template. Is this possible?

## **Answer:**

To display the ticket email account that a message was sent from in the email body, use:

{{ ticket.email\_account.use\_email\_address }}